[Microsoft](http://go.manualget.ru/yes.php?q=Microsoft Word For Mac Manual) Word For Mac Manual >[>>>CLICK](http://go.manualget.ru/yes.php?q=Microsoft Word For Mac Manual) HERE<<<

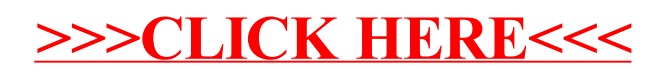